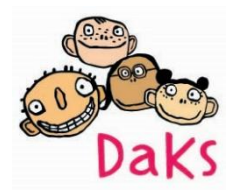

Liebe DaKS-Mitglieder,

hier kommt jetzt die Gebrauchsanweisung für die DaKS-Mitgliederversammlung im Online-Format am kommenden Mittwoch.

## **Der Überblick:**

- Die MV findet am Mittwoch, den 17.1.24, 18 Uhr statt.
- Einziger ordentlicher Tagesordnungspunkt ist die Vorstandswahl, so dass wir denken/hoffen, dass es ganz fix geht und wir nach spätestens einer guten halben Stunde mit der Sache durch sind.
- Die Mitgliederversammlung findet als Zoomkonferenz statt. Für die Wahl werden wir die Online-Plattform votesup.eu nutzen.
- An der Zoom-Konferenz können pro Mitglied auch mehrere Menschen teilnehmen. Wer sich einwählt, ist dabei. Bei der Vorstandswahl via votesup kann sich dagegen immer nur Eine\*r pro Mitglied einwählen. Das werden wir über den Einlass regeln.
- Wir versammeln uns am Mittwoch erst mal unter dem Zoom-Link und erklären dort auch kurz die Abstimmungstechnik.
- Für technische Fragen aller Art sind wir am Mittwochabend unter 030/700942510 bzw. 0171/1540602 und auch unter [mitgliedervertretung@daks-berlin.de](mailto:mitgliedervertretung@daks-berlin.de) für Euch erreichbar.

## **Zoom-Konferenz**

Muss man eigentlich niemandem mehr erklären, oder? Wir haben die Konferenz so eingerichtet, dass Ihr ohne Zwischenstopp im Wartezimmer reinkommt. Bitte benutzt für Zwischenfragen und Wortmeldungsankündigungen den Chat, den wir kontinuierlich betreuen werden.

Es ist auch möglich, sich per Telefon einzuwählen. Dann kann man gut zuhören und auch prima dazwischenreden, die Nutzung des Chats geht dann aber nicht. Ist also nur Plan B.

Die Zugangsdaten für Zoom sind:

- <https://us02web.zoom.us/j/82862473552?pwd=U0RCZGI2OWJKNElsd2NwMTRBejhwdz09>
- Meeting-ID: 828 6247 3552
- Kenncode: 510411
- Telefoneinwahl: +49 69 5050 0951

## **Votesup**

Die Plattform votesup.eu ermöglicht uns die rechtssichere Abstimmung. Wir haben ein wenig getestet, aber der Ernstfall bleibt spannend. So sollte es gut gehen:

- Bitte meldet Euch zu Beginn der MV auch bei votesup an (mit demselben Gerät oder auch einem anderen) und zwar unter: [https://votesup.eu?daks-mv-23](https://votesup.eu/?daks-mv-23) - alternativ funktioniert auch der nebenstehende QR-Code

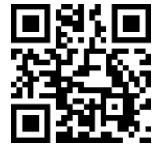

- Dort meldet Ihr Euch mit einer Mailadresse an und legt auch ein Passwort fest (bitte qut merken)
- Ihr kommt dann in einen Warteraum, aus dem wir Euch einlassen werden und das Stimmrecht geben.
- Wenn wir das getan haben, dann könnt Ihr unter "Profil" noch Euren Organisationsnamen angeben. Das erleichtert uns später die Erstellung der Teilnehmer\*innen-Liste. Ggf. fragen wir Euch auch, von welchem DaKS-Mitglied Ihr kommt und tragen das in Eurem Profil ein.
- Weil wir online nur schwer Stimmrechtsübertragungszettel einsammeln können, haben wir uns dafür entschieden, bei dieser Abstimmung keine Stimmrechtsübertragung zuzulassen. JedeR Teilnehmende hat also genau eine Stimme.
- Der Wahlzettel wird dann irgendwann angezeigt und Ihr habt ein paar Minuten Zeit zu wählen.

So, das war's schon. Wir freuen uns auf Euch am Mittwoch. Eure DaKSe